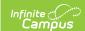

## **Syncing Between District and State Edition**

Last Modified on 05/31/2024 8:17 am CDT

The following tools are utilized for syncing data between districts and the State Edition of Infinite Campus.

| Tool/Article                                    | Description                                                                                                    |
|-------------------------------------------------|----------------------------------------------------------------------------------------------------|
| Syncing Data Between District and State Edition | This article explains how and what data is synced between districts and the State Edition.                                                                                                    |
| Resync State Data (State)                       | The Batch Resync tool is used by state administrators to manually (re)synchronize batches of district-level data to the state.                                                                                                    |
| Selective Sync Tool                             | The Selective Sync tool allows system administrators to manually sync Person/Identity and Enrollment records for a specific set of users. This tool provides an easy way to correct data discrepancies between state and district databases while producing minimal performance impact.                                                                      |
| Synchronization Field Settings                  | The Synchronization Field Settings tool displays state and district ownership of all fields within a specific product area.  State-owned fields are locked at the district and can only be modified by the state. When the state makes changes to a state-owned field, a sync event is triggered, pushing new field values down to all DIS-linked districts. |
| Student Records<br>Transfer                     | The Student Records Transfer tool allows districts to transfer integral student data electronically to other districts using the same regional or State Edition of Campus. The state or regional edition acts as the intermediary that facilitates the exchange process between districts.                                                                   |
| Verification Summary (State)                    | The state-level Verification Summary tool analyzes data synchronization results between district and state-level records. The tool also contains the Verification Summary Report, which can be used to identify specific data issues.                                                                                                    |